The copy filmed here has been reproduced thenks to tha ganaroaity of:

> Douglas Library Queen's University

The images appearing here are the best quality possible considering the condition and legibility of the original copy and in keeping with the filming contrect specifications.

Original copies in printed paper covers are filmed beginning with the frort cover and ending on the last page with a printed or illuatrated impreasion, or the beck cover when appropriete. All other original copies are filmed beginning on the first page with a printed or illustreted impression, and ending on the last page with a printed or illustrated impression.

The last reco-ded frame on each microfiche shall contain the symbol  $\rightarrow$  (meaning "CON-TINUED"), or the symbol  $\nabla$  (meaning "END"), whichever applies.

Maps, plates, charts, etc., may be filmed at different reduction ratios. Those too large to be entirely included in one exposure are filmed beginning in the upper left hand corner, left to right and top to bottom, aa many framea aa requited. The following diagrams illustrate the method:

L'exempleire filmé fut reproduit grâce à la générosité de:

> Douglas Library Quean's University

Les images suiventes ont été reproduites avec le plus grand soin, compta tenu de la condition at de le netteté de l'exempleire filmé, et en conformité evec les conditions du contrat de filmaga.

Les exempleires originaux dont le couverture en pepier est imprimée sont filmés en commençant par la premier plat at en terminant soit par la dernière pege qui comporte une empreinte d'impression ou d'illustretion, soit per le second plat, salon le cas. Tous las autrea exemplaires origineux sont filmés en commençant par la première page qui comporte une empreinte d'impreasion ou d'iilustration at en terminant par la dernière page qui comporte une telle umpreinte.

Un daa symbolea suivants apparaftra sur la dernière image de chaque microfiche, selon le cas: le symbole — signifie "A SUIVRE", le symbols 7 signifie "FIN".

Les cartes, planches, tableaux, etc., peuvent être filmés à des taux de réduction différents. Lorsque le document ast trop grand pour être reproduit en un seul cliché, il est filmé à partir de l'angle supérieur geuche, de gauche à droite, et de haut en baa, en prenant le nombre d'images nécessaire. Les diagrammes suivants illustrent la méthode.

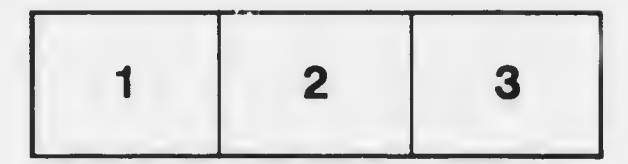

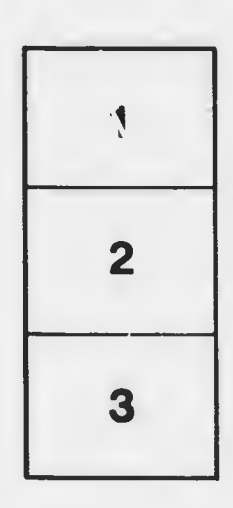

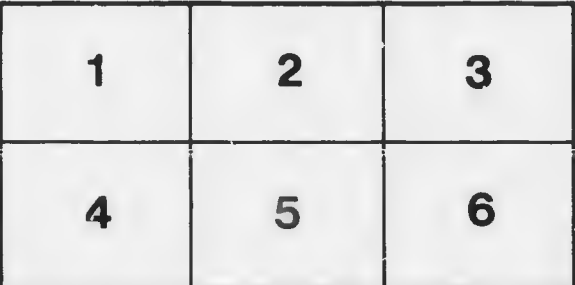